Panorado Applet Crack Free Download

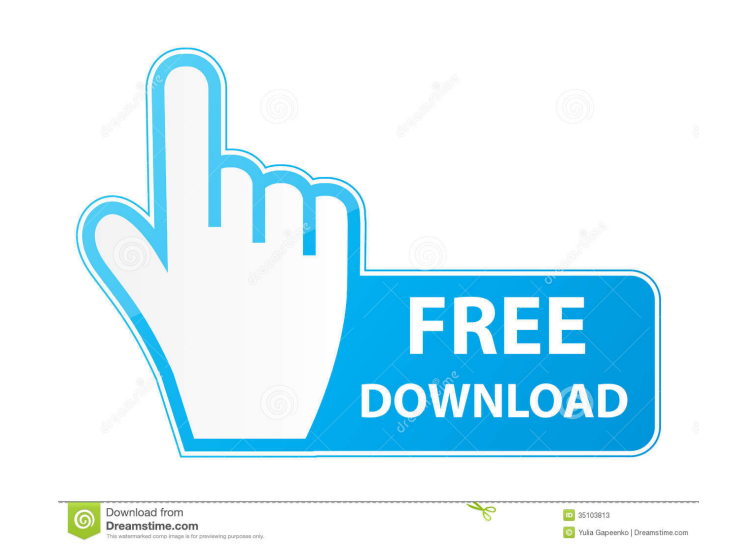

 $1/4$ 

### **Panorado Applet Crack + [Mac/Win]**

■ Windows: 1.4.0 (latest update 19.07.03) 1.3.0 (latest update 19.07.01) 1.2.0 (latest update 18.12.01) 1.1.0 (latest update 18.11.01) 1.0.0 (latest update 18.10.01) ■ Mac: 1.3.0 (latest update 19.07.01) 1.2.0 (latest update 18.12.01) 1.1.0 (latest update 18.11.01) 1.0.0 (latest update 18.10.01) <sup>[2</sup>] Linux: 1.3.0 (latest update 19.07.01) 1.2.0 (latest update 18.12.01) 1.1.0 (latest update 18.11.01) 1.0.0 (latest update 18.10.01) Windows: When you get Panorado, you will get a jar file with it. You can unzip that into your application folder and start it from there. There is no need to extract a JAR file. Installing: 1.1.0 Downloading the applet is as easy as downloading a regular.zip file. There are two ways to do it. 1. Install the applet from the applet's site Download the download of the applet (e.g. here) and extract it (using a command prompt or a text editor) in your applet installation folder. For example, if you downloaded the 1.3.0 version of the applet, then the folder would be located at: C:\Program Files\jre1.3.0\_06\jre\apps\java.exe\plugin\de\_DE\panorado\_1.3.0.jar 2. Install it from a plugin archive (like Netscape Plugin Archive) Download the download of the applet (e.g. here) and extract it (using a command prompt or a text editor) in your applet installation folder. Then, you will get a folder like this: C:\Program Files\jre1.3.0\_06\jre\apps\java.exe\plugin\de\_DE\panorado\_1.3

## **Panorado Applet**

Adobe ImageReady is a raster graphics editor used in print, publishing and electronic reproduction. It is a superset of Adobe Photoshop, Photoshop Elements and Acrobat and in some ways can be considered a fullfeatured, all-in-one, professional graphics design and production toolkit. With ImageReady, you can manage, edit, process, enhance, and deliver your digital graphics, whether they are embedded in documents, emails, presentations, Web pages, or in e-books, e-magazines, and other electronic publications. In addition to the many features provided by ImageReady, the Adobe CD manufacturing solution allows for quick and reliable image creation on CD, DVD, and floppy disk. Adobe ImageReady Features: Adobe ImageReady CD Creator: Works with Adobe ImageReady and is integrated into the CD/DVD Authoring and Publishing Suite software. CD Creator can create CD, DVD and multimedia CD-ROMs from Adobe ImageReady files. Feature Summary: 2 CD-R for CD-RW for CD-R and DVD-R for DVD-RW 2 DVD-R for DVD-RW **■ CD-RW** for CD-RW **?** DVD-RW for DVD-RW ? digital audio (CD-DA) for CD-DA and DVD-DA ? digital video (CD-VIDEO) for CD-video and DVD-VIDEO ? digital photo (CD- PHOTO) for CD-photo and DVD-photo a digital data (CD-DATA) for CD-data and DVD-data and DVD-text (CD-TEXT) for CD-text and DVD-text and DVD-text and DVD-text and DVD-source and DVD-source and DVD-source and DVD-source and DVD-source and DVD-s (CD-VIMAGE) for CD-vimage and DVD-vimage ang digital video multimedia (CD-VMM) for CD-vm and DVD-vm and DVD-vm and DVD-vd and DVD-vd and DVD-vd and DVD-vd and (CD-ADDA) for CD-ada and DVD-ada CD/DVD Creator for Text <sup>[2]</sup> allows text to be added to a CD or DVD [2] includes the full support of Unicode [2] adds ability to transcode files to create DVD-video or DVD-photo CD 1d6a3396d6

 $2/\sqrt{4}$ 

#### **Panorado Applet Torrent**

Panorado is a Java applet which lets you view panoramic images within a HTML document. This applies to web based documents from remote servers as well as documents from local storage. A variety of panoramic viewers are currently being offered - mostly on the Internet. Unlike some other viewers, Panorado is. <sup>[7]</sup> platform-independent and executable on all browsers supporting Java 1.1. <sup>[7]</sup> extremely simple and small (about 12 kB). **7** fast when rendering images. No spherical distortion or anti-aliasing is performed which would be time-consuming in Java. This allows significantly smoother movements on larger pictures. <sup>[7]</sup> scalable at runtime. **a** designed for displaying JPEG files which is the usual format for photographic images on the Internet. It doesn't require any further parameter files (e.g. IVR) or splitting of image files (like Quicktime). **A** suited for any image file on any accessible folder of your web server or local storage media. **A** prepared for displaying an optional compass scale. **A** customizable concerning its appearance while loading images Like most other viewers, Panorado supports. **7** panning the field of view using keyboard or mouse input (click & drag). Panorado supports 2 different modes of mouse interaction. **7** zooming (in & out) the field of view using keyboard or mouse input. *o* passing parameters from the HTML environment. *o* methods for controlling the applet from the HTML environment ("Dynamic HTML") The WorldWide Telescope program is a 3D immersive astronomy software package. It combines sophisticated astrophotography, realistic global sky scenes with 3D panoramas, interactive 3D planets, 3D pulsars, 3D nebulae, interactive 3D globular clusters, 3D neutron stars and several other astronomical objects. WWT-TWIP is currently available for Mac and Windows platforms. 5/26/2009 You find a pic of this wonderful sky in my previous post here. From my post you can see that I edited the pic. I will shortly show you another way to do this. While editing your pic, you may have your window of the pic zoomed in, and then moved to the bottom, top or both the sides of the screen. If you want to keep the original pic in the middle of the screen, then drag the

## **What's New in the?**

This example demonstrates a panoramic viewer applet. This viewer is interactive. The viewer automatically starts loading when the page is loaded. The applet can be moved using the arrow keys and zooming using the mouse. Panorado uses JavaScript to continuously display panoramic images in a light-box. These panoramic images are located in different folders. They can be accessed from any web browser using the standard URL syntax. A compass scale is optionally available. The images are scaled, i.e. the size of the images is not set in the GIF file itself. For this reason, a larger field of view can be accessed by the user. The fields of view that can be selected are controlled by the HTML form parameters. A list of panoramic images is displayed in the applet's lower right corner. By clicking on an item of this list, an image from that list will be loaded into the applet's canvas. The user can then pan and zoom using the applet's mouse input. The applet supports automatic loading of images (if the browser allows it). Images are usually located in an ordinary directory on a web server. The applet can be used to browse images on the Internet or on local storage media. The applet can also be used to display panoramic images located in a separate directory on the local storage media. These images can be specified by using the HTML form parameters. The Java package file appletpano.jar is required for running this example. The example works with the Java Web Start technology. The example can be executed in the Web-based JDeveloper environment (JDeveloper 7.2.0.02, Web Edition, Virtual PC 2003). Instructions: This example is a simplified version of a real viewer applet. It is assumed that the real viewer applet supports the HTML form parameters for loading images from a list. It is assumed that the real viewer applet allows zooming in and out of images. The list is shown in the lower right corner of the panoramic viewer applet. The HTML source of this example is located in the web archive appletpano.war. You can download this archive from This is a simplified version of the real viewer applet. The fields of view and the compass scale are not available in this example. Copy the HTML source of this example and open it in a browser. You should then see a light-box displaying a white field of view of all images in the image list in the lower right corner of the applet. If you want to zoom in and out or change the fields of view, click the buttons in the HTML environment and then type values for the form parameters as specified in the HTML environment. When you finish,

 $3/4$ 

#### **System Requirements For Panorado Applet:**

Minimum: OS: Windows Vista Processor: Intel Pentium 4 3.2GHz/AMD Athlon XP 2.6GHz Memory: 1 GB Graphics: GeForce 8800GT/GeForce 8800/GeForce FX 5800 DirectX: Version 9.0 Hard Drive: 2 GB Additional Notes: The game requires an internet connection. Recommended: OS: Windows 7 Processor: Intel Core 2 Duo 3.4GHz/AMD Phenom X3 2.8GHz

# Related links:

<http://landauer-stimme.de/2022/06/07/snap-clipboard-1-3-5-3-crack-with-registration-code-free-download-final-2022/> <http://futureoftheforce.com/2022/06/07/vcam-4-4-64-crack/> <http://buyzionpark.com/?p=3540> <https://gruzovoz777.ru/2022/06/07/uniform-invoice-software-8-1-7462-crack-free-download/> <https://luxurygamingllc.com/wp-content/uploads/2022/06/MyPC.pdf> <https://vintriplabs.com/imdesktop-crack-free-download-updated-2022/> <https://pouss-mooc.fr/2022/06/07/perfect-ip-camera-viewer-crack-with-registration-code-download-latest-2022/> <https://lobenicare.com/ac3fix-0-3/> <https://halfin.ru/proxyeaze-download-for-pc/> <https://biodenormandie.fr/w32-mutant-trojan-cleaner-free-download-pc-windows/> <https://womss.com/transporter-p2p-crack-mac-win/> <http://www.ponuda24.com/?p=15403> <http://duxdiligens.co/tadvmoneyedit-activation-key-free-download-x64-march-2022/> <https://lots-a-stuff.com/wavethunder-with-product-key-download-for-pc-latest/> [https://damascusknivesmaker.com/wp-content/uploads/2022/06/Tweak\\_Me.pdf](https://damascusknivesmaker.com/wp-content/uploads/2022/06/Tweak_Me.pdf) [https://www.pickmemo.com/upload/files/2022/06/SLD4vsjvomaDYGFHrpRq\\_07\\_01b44bb5d253137486c443c8f04adf66\\_file.pdf](https://www.pickmemo.com/upload/files/2022/06/SLD4vsjvomaDYGFHrpRq_07_01b44bb5d253137486c443c8f04adf66_file.pdf) <https://makesomedigital.com/wp-content/uploads/2022/06/eliogb.pdf> <http://epicphotosbyjohn.com/?p=2034> [https://inge-com.fr/wp-content/uploads/2022/06/As\\_Simple\\_As\\_Photoshop.pdf](https://inge-com.fr/wp-content/uploads/2022/06/As_Simple_As_Photoshop.pdf) <https://www.zerovi.it/bunikey-crack-keygen-full-version-free-download-latest-2022/>

 $4/4$